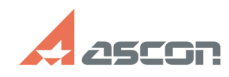

## **Одновременная работа с базой[..] Одновременная работа с базой[..]** 07/16/2024 11:21:54

## **FAQ Article Print**

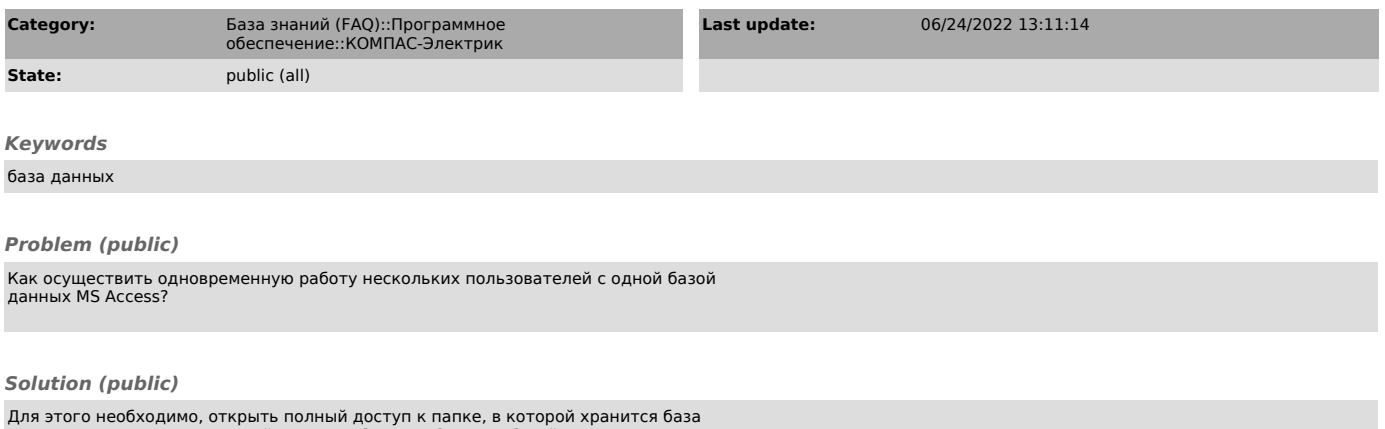

Для этого необходимо, открыть полный доступ к папке, в которой хранится база<br>данных для тех пользователей, которые будут работать с базой.<br>По умолчанию это папка C:\Program Files\ASCON\KOMPAS-Electric Vxx .<br>Пользователям появившемся окне нажать кнопку База данных и указать путь к данной базе.